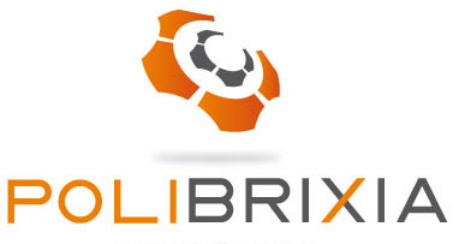

**Innovation Engineering** 

La presente Cookie Policy è relativa al sito della Ns. azienda ("http://www.polibrixia.it/").

# COSA SONO I COOKIE

I cookie sono brevi file di testo che vengono scaricati sul dispositivo dell'Utente quando si visita un sito web. Ad ogni visita successiva i cookie sono rimandati al sito web che li ha originati (cookie di prime parti) o a un altro sito che li riconosce (cookie di terze parti). I cookie sono utili perché consentono a un sito web di riconoscere il dispositivo dell'Utente. Essi hanno diverse finalità come, per esempio, consentire di navigare efficientemente tra le pagine, ricordare i siti preferiti e, in generale, migliorare l'esperienza di navigazione.

In base alla funzione e alla finalità di utilizzo, i cookie possono suddividersi in cookie tecnici, cookie di profilazione, cookie di terze parti.

### COOKIE TECNICI

I cookie tecnici hanno lo scopo di abilitare funzioni senza le quali non sarebbe possibile utilizzare appieno il Sito.

Questi cookie permettono il funzionamento di procedure basate su più passaggi (più pagine successive, come ad esempio una richiesta di contatto), di tenere traccia delle scelte dell'utente sui contenuti del Sito da visualizzare e le funzionalità da attivare o disattivare.

Un cookie di questo tipo viene inoltre utilizzato per memorizzare la decisione dell'utente sull'utilizzo di cookie sul nostro sito web. I cookie essenziali non possono essere disabilitati utilizzando le funzioni del Sito.

Rientrano nell'ambito dei cookie tecnici anche quelli utilizzati per analizzare statisticamente gli accessi o le visite al sito, detti anche "analytics", che perseguono esclusivamente scopi statistici e raccolgono informazioni in forma aggregata senza possibilità di risalire all'identificazione del singolo utente.

I cookie analytics possono essere anche cookie di terze parti (Google Analytics) per i quali si rimanda, per un ulteriore approfondimento, alla privacy del rispettivo titolare.

### COOKIE DI PROFILAZIONE

I cookie di profilazione hanno lo scopo di migliorare l'esperienza utente del Sito suggerendo contenuti affini alle preferenze manifestate dall'utente durante la navigazione, in base ai contenuti visualizzati ed altri parametri di comportamento.

L'utente può decidere di disattivare l'utilizzo dei singoli cookie del Sito tramite le apposite opzioni del proprio browser.

In questo caso alcune funzionalità del Sito potrebbero non essere disponibili.

# COOKIE DI TERZE PARTI

Il Sito utilizza alcune funzionalità esterne o contiene alcuni link esterni con lo scopo di migliorare l'integrazione con siti di terze parti di comune utilizzo e la socialità del Sito stesso (es. pulsanti di condivisione di Facebook, Google, Twitter, ecc.).

Tali funzionalità e link potrebbero determinare l'utilizzo di cookie di terze parti per i quali si rimanda alla privacy specifica pubblicata sui singoli siti.

#### Come modificare le impostazioni sui cookies

La maggior parte dei browser accetta automaticamente i cookies, ma l'utente normalmente può modificare le impostazioni per disabilitare tale funzione. E' possibile bloccare tutte le tipologie di cookies, oppure accettare di riceverne soltanto alcuni e disabilitarne altri. La sezione "Opzioni" o "Preferenze" nel menu del browser permettono di evitare di ricevere cookies e altre tecnologie di tracciamento utente, e come ottenere notifica dal browser dell'attivazione di queste tecnologie. In alternativa, è anche possibile consultare la sezione "Aiuto" della barra degli strumenti presente nella maggior parte dei browser.

E' anche possibile selezionare il browser che utilizzato dalla lista di seguito e seguire le istruzioni: – Internet Explorer; – Chrome; – Safari; – Firefox; – Opera. Da dispositivo mobile: – Android; – Safari; – Windows Phone; – Blackberry.

Per maggiori informazioni sui cookie e per gestire le preferenze sui cookie (di prima e/o terza parte) si invitano gli utenti a visitare anche la piattaforma www.youronlinechoices.com. Si ricorda però che la disabilitazione dei cookie di navigazione o quelli funzionali può causare il malfunzionamento del Sito e/o limitare il servizio offerto.

Per ogni richiesta di informazioni si rimanda alla sezione Contatti del Ns. sito ed alla relativa informativa sulla privacy.

Nel ringraziare per la gentile attenzione e rimanendo a disposizione per ogni chiarimento porgiamo cordiali saluti

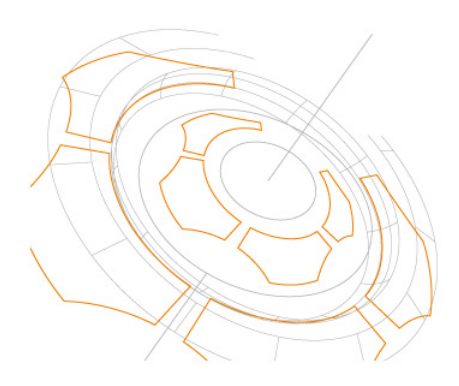

PoliBrixia s.r.l. Sede operativa Via Branze 45, 25123 Brescia Tel.  $+39.030.6595051$  $Fax + 39.030.6595055$  $info@nolibrixia.it$ 

Sede legale Via Arcangelo Tadini 49, 25125 Brescia Cap. Soc. i.v. € 10.000 Reg. Imprese di Brescia Num. Reg., Cod. Fisc. e P. IVA 02657470981 PEC polibrixiasrl@legalmail.it